## Brief Introduction to Smart Contracts and Solidity

CS 731: Blockchain Technology and Applications Instructor : Chavhan Sujeet Yashavant

#### What is Ethereum?

It's a Blockchain, With following additions

- A built-in programming Language
- Two types of accounts
	- User Accounts (Controlled by Private Keys)
	- Contract Accounts (Controlled by Code)
- Anyone can create an app by defining it as a Contract

#### Smart Contracts

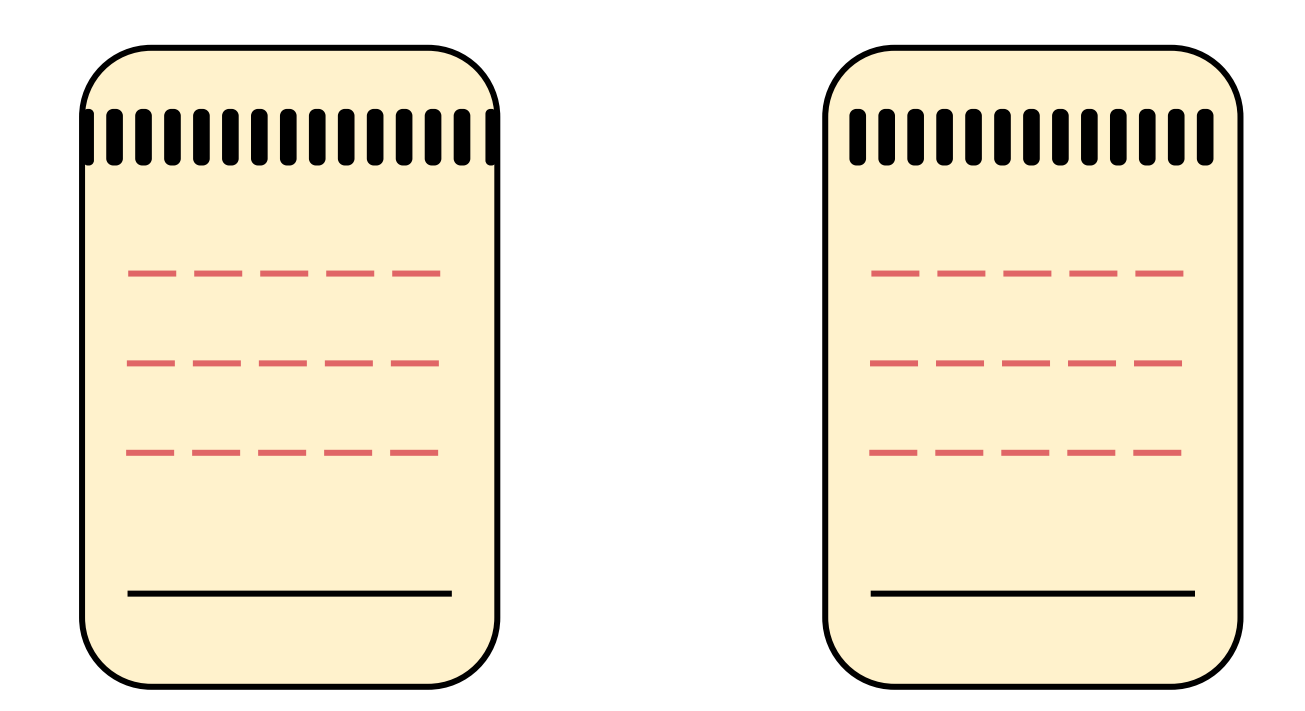

#### Smart contracts

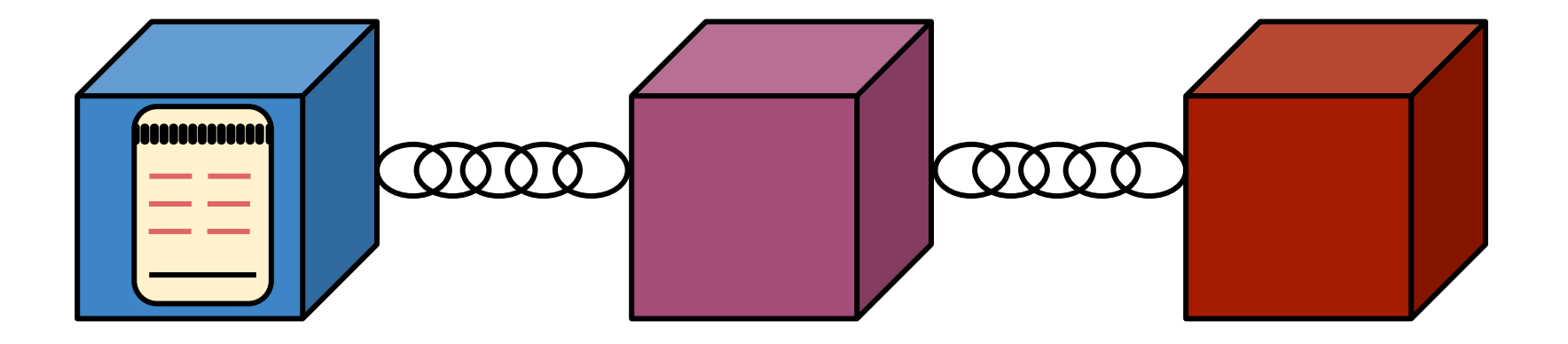

- Tiny computer programs
- Stored inside a blockchain

#### Smart Contract

- A code that resides on blockchain
- Executes when certain predetermined conditions are

satisfied

#### Smart Contract

- agreement between mutually distrusting participants
- automatically enforced by the consensus mechanism of

the blockchain

without relying on a trusted authority.

Ref: Atzei, Nicola, Massimo Bartoletti, and Tiziana Cimoli. "A survey of attacks on ethereum smart contracts (sok)." *International conference on principles of security and trust*. Springer, Berlin, Heidelberg, 2017.

#### What a Contract can Do?

● Send ETH to other contracts

#### What a Contract can Do?

- Send ETH to other contracts
- Read/write Storage

#### What a Contract can Do?

- Send ETH to other contracts
- Read/write Storage
- Call (i.e. start execution in) other Contracts

<sup>9</sup> Ref: DEVCON1: Understanding the Ethereum Blockchain Protocol - Vitalik Buterin

#### Smart Contract Execution

● Every (full) node on Ethereum network processes

every transaction

<sup>10</sup> Ref: DEVCON1: Understanding the Ethereum Blockchain Protocol - Vitalik Buterin

#### Smart Contract Execution

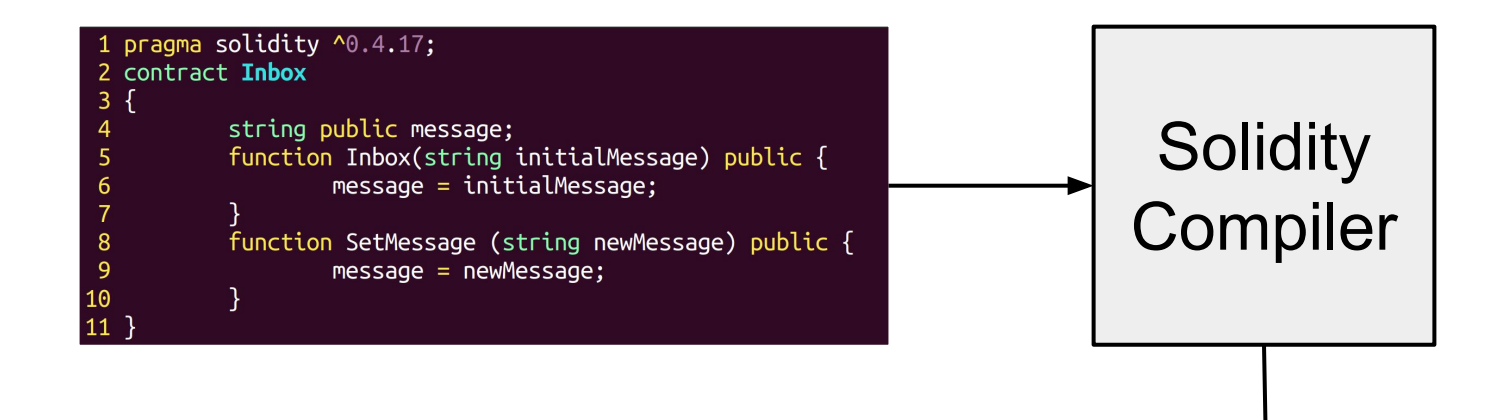

#### bytecode:

341561000f57600080fd5b60405161038e38038061038e833981016040528080519091019050600081805161003d929160200190610044565b50506100df565b828054600181600116156 0660002090601f016020900481019282601f1061008557805160ff19168380011785556100b2565b828001600101855582156100b2579182015b828111156100b25 010190610097565b506100be9291506100c2565b5090565b6100dc91905b808211156100be57600081556001016100c8565b90565b6102a0806100ee6000396000f300606060405263ffff /4166388fabb3a8114610047578063e21f37ce1461009a57600080fd5b341561005257600080fd5b6100986004602481 6838001178555610247565b82800160010185558215610247579 82015b8281111561024757825182559160200191906001019061022c565b50610253929150610257565b5090565b61027191905b80 ecd20cfdb52a65ef21ee981d1440029'

#### Smart Contract Execution

#### bytecode:

6060604052341561000f57600080fd5b60405161038e38038061038e833981016040528080519091019050600081805161003d929160200190610044565b50506100df565b8280546001816001161561 0052602060002090601f016020900481019282601f1061008557805160ff19168380011785556100b2565b828001600101855582156100b2579182015b828111156100b257825 0097565b506100be9291506100c2565b5090565b6100dc91905b808211156100be57600081556001016100c8565b90565b6102a0806100ee6000396000f3006060405263f 000000000000000060003504166388fabb3a8114610047578063e21f37ce1461009a57600080fd5b341561005257600080fd5b6100986004602481 10200191505b509250505060405180910390f35b60008180516101379291602001906101d9565b5050565b6000805460018160011615610100020316600293166002900480601f0160208091040260 05280929190818152602001828054600181600116156101000203166002900480156101d15780601f106101a6576101008083540402835291602001916101d1565b82019190600052602060 06020018083116101h457829003601f16820191 1906001019061022c565b50610253929150610257565b5090565b61027191905b80 e57d60457b58d09389d0da7d2d5375adecd20cfdb52a65ef21ee981d1440029'

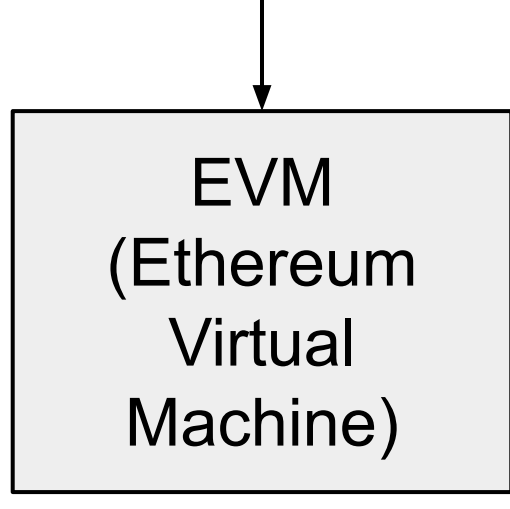

### Ethereum Virtual Machine (EVM)

● Global Singleton Computing Machine with a shared

ledger of data

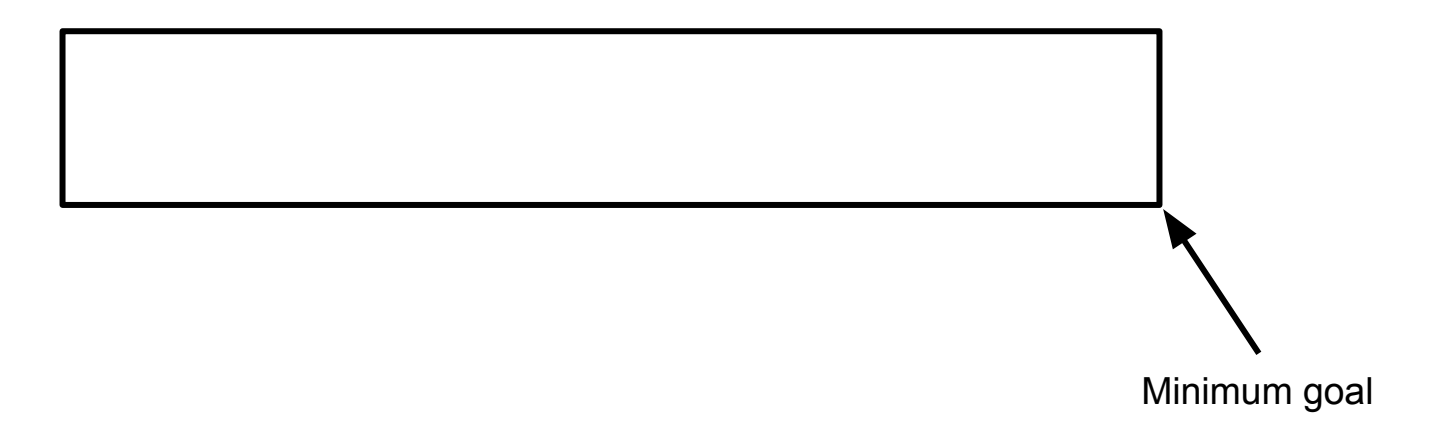

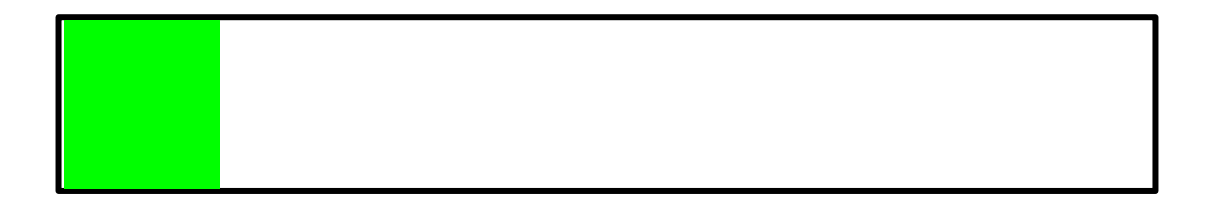

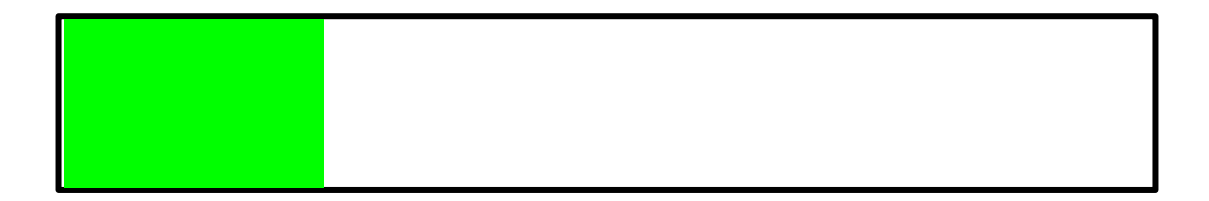

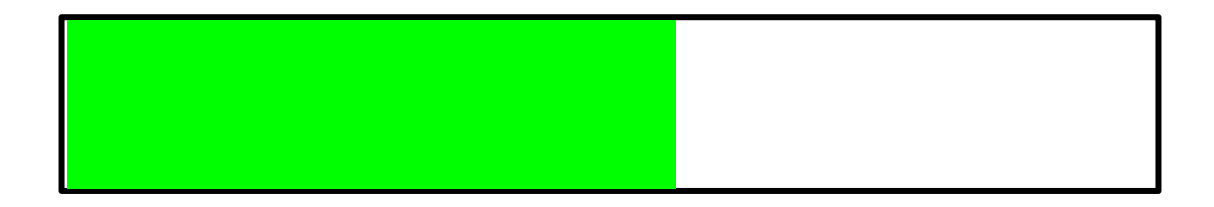

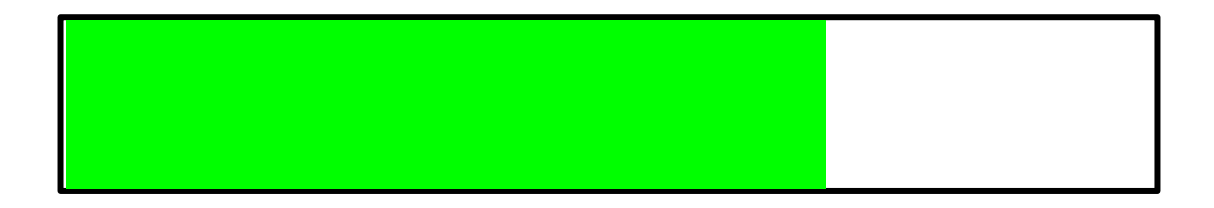

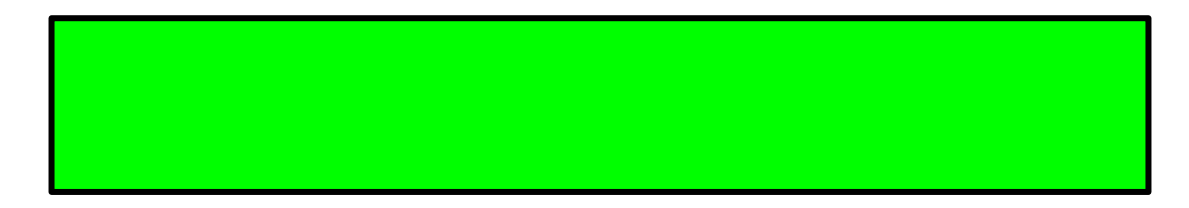

Funded!

### Kickstarter for Crowdfunding platform

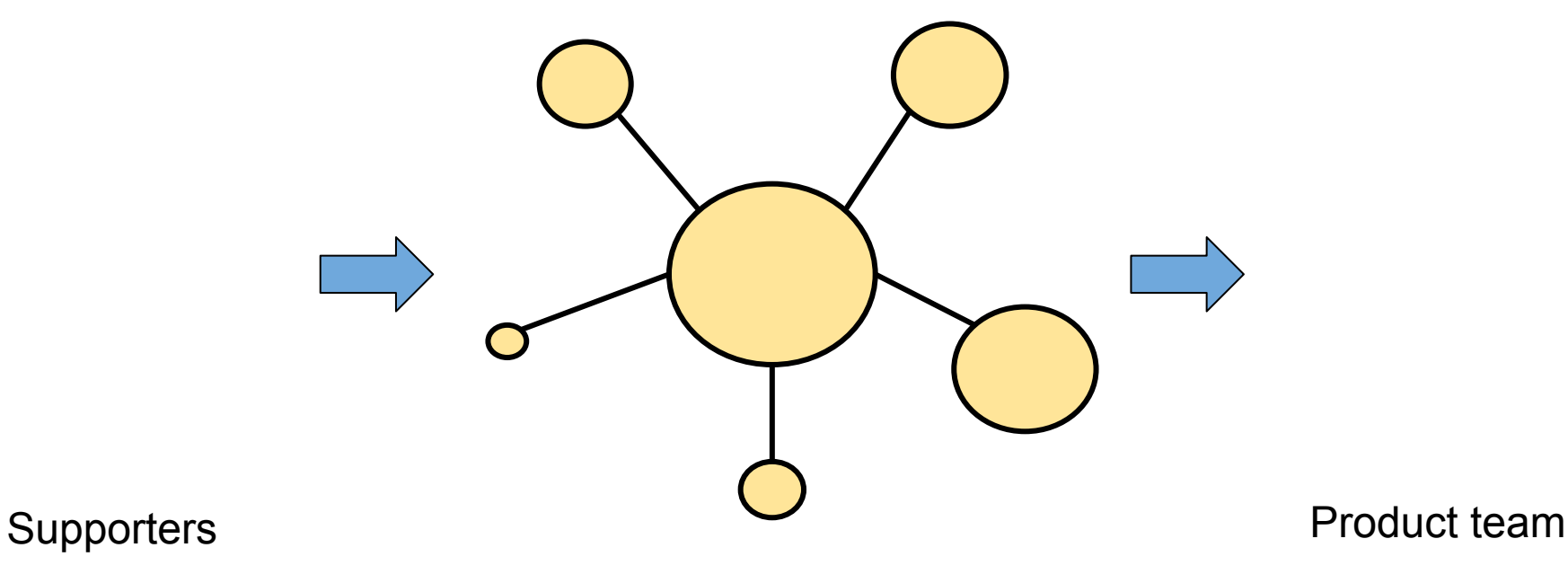

#### Kickstarter for Crowdfunding platform

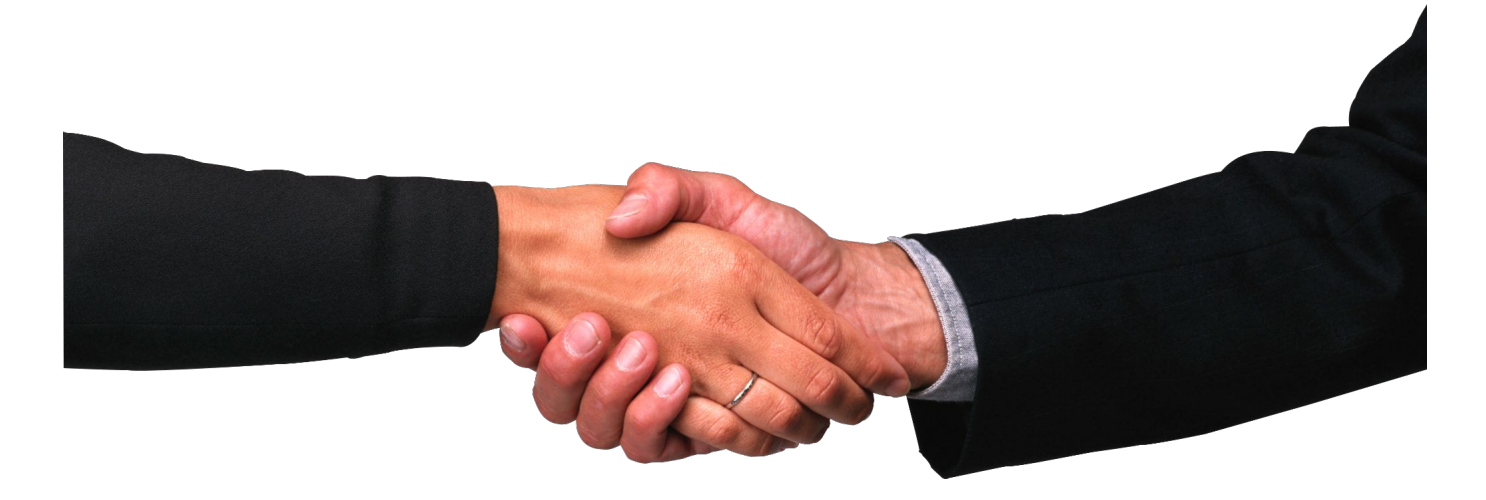

#### Trusting a third-party is required

Ref: https://savjee.be/videos/simply-explained/smart-contracts, https://pngimg.com

#### Smart contracts

We can build a similar system with a Smart Contracts without the requirement of any third party

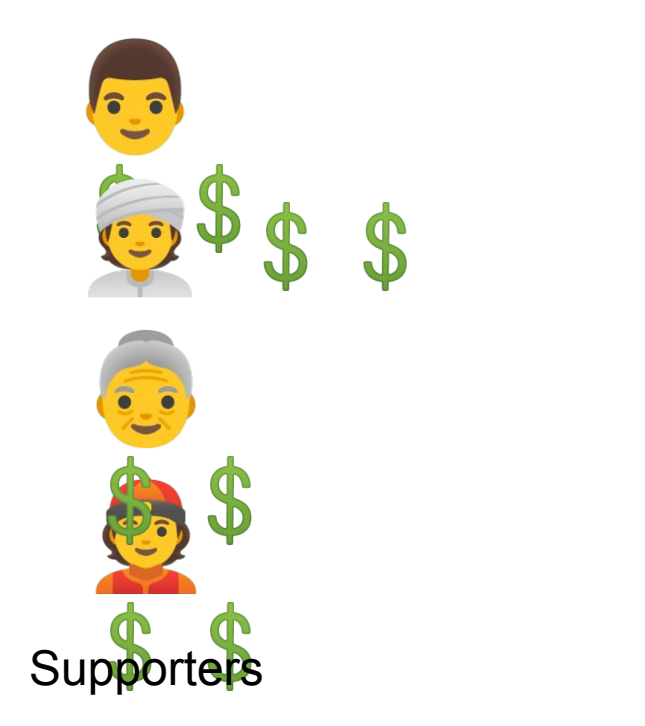

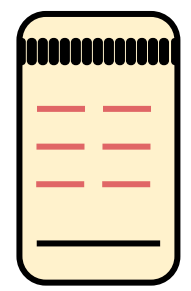

#### Product team

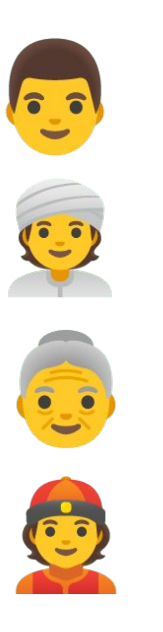

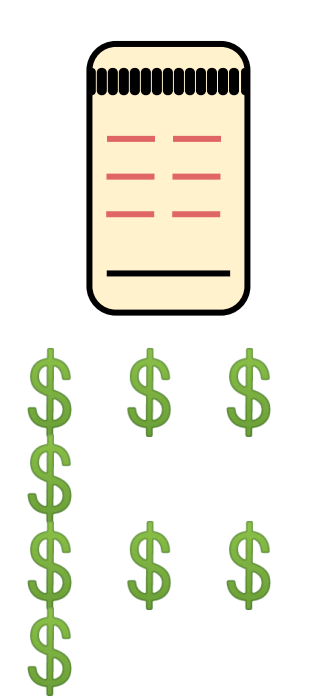

Supporters **B B B B B B Product team** 

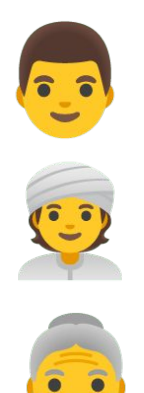

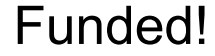

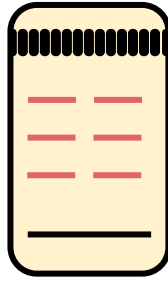

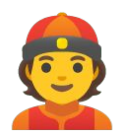

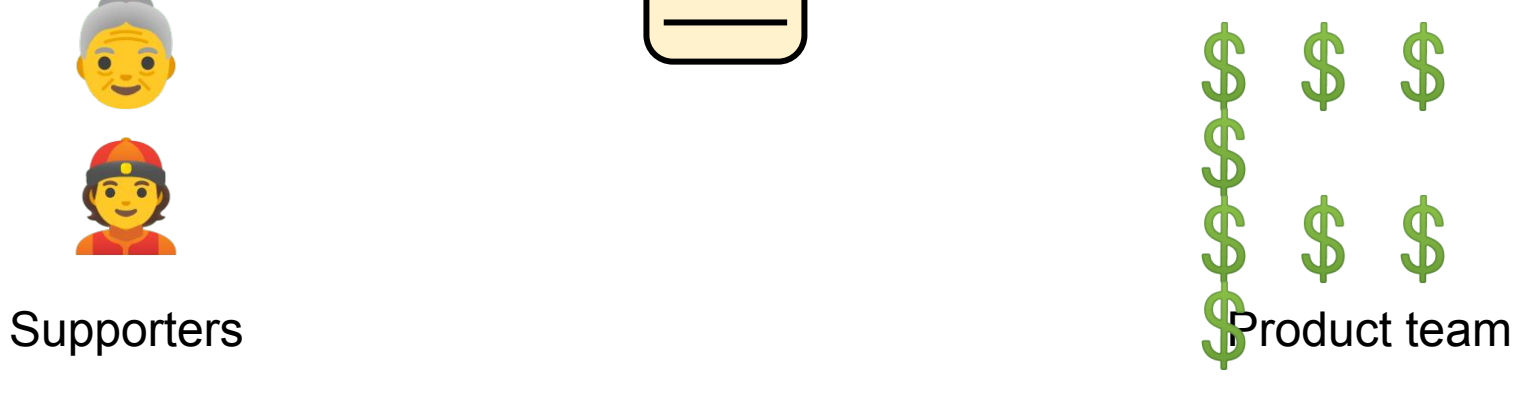

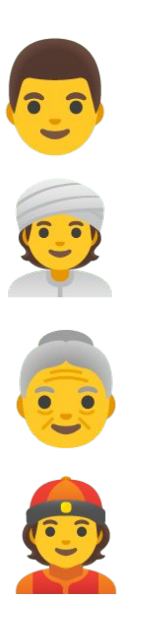

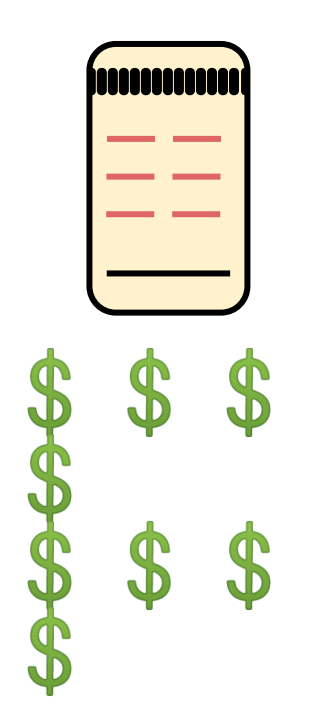

Supporters **B B B B B B Product team** 

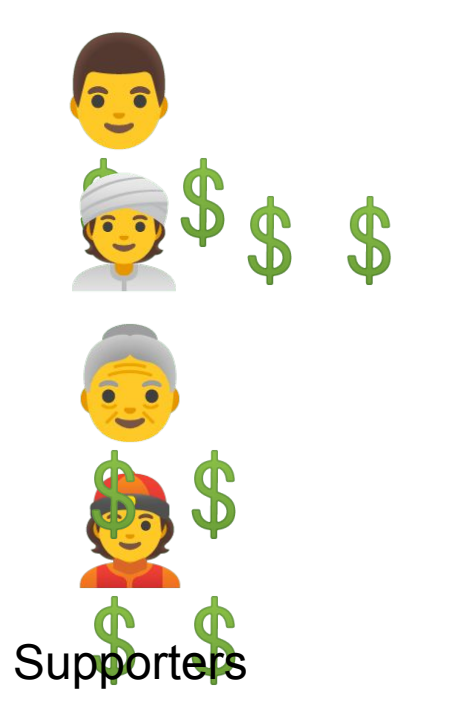

#### Failed!

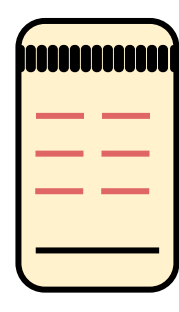

#### Product team

#### Introduction to Solidity

```
pragma solidity \sim 0.4.17;
 \mathbf{2}contract Inbox {
 3
        string public message;
        function Inbox(string initialMessage) public {
 \overline{4}5
            message = initialMessage;6\phantom{1}6ł
        function setMessage(string newMessage) public {
 7
 8
            message = newMessage;9
        }
        function getMessage(
10
        ) public view returns (string) {
11
12
             return message;
13
        }
14
```
### Introduction to Solidity: Version Pragma

#### 1 pragma solidity  $\sim 0.4.17$ ;

- Instructions to the compiler on how to treat the code.
- All solidity source code should start with a "version pragma" which is a declaration of the version of the solidity compiler this code should use.
- This helps the code from being incompatible with the future versions of the compiler which may bring changes.

#### Introduction to Solidity: Contract keyword

```
pragma solidity ^0.4.17;
     contract Inbox {
         string public message;
  3
  \overline{4}function Inbox(string initialMessage) public {
  5
              message = initialMessage;6
          ł
         function setMessage(string newMessage) public {
  \overline{7}8
              message = newMessage;\mathbf{Q}function getMessage(
 10
         ) public view returns (string) {
 11
 12
              return message;
It<sup>1</sup>declares a contract under which is the code encapsulated.
 14
```
#### Introduction to Solidity: State Variables pragma solidity ^0.4.17; contract Inbox { 3 string public message;  $\overline{4}$ function Inbox(string initialMessage) public { 5  $message = initialMessage;$  $6\overline{6}$ ł  $\overline{7}$ function setMessage(string newMessage) public { 8  $message = newMessage;$  $\mathbf{Q}$ function getMessage( 10 ) public view returns (string) { 11 Permanently stored in contract storage → written to Ethereum Blockchain. 14 |

#### Introduction to Solidity: Function declaration

```
pragma solidity ^0.4.17;
                                                   Constructor
   contract Inbox {
 3
        string public message;
 \overline{4}function Inbox(string initialMessage) public {
 5
            message = initialMessage;6
        ł
        function setMessage(string newMessage) public {
 7
 8
            message = newMessage;\mathbf{Q}function getMessage(
10
          public view returns (string) {
11
12
            return message;
13
        ł
14 P
```
#### Introduction to Solidity: Function Visibility

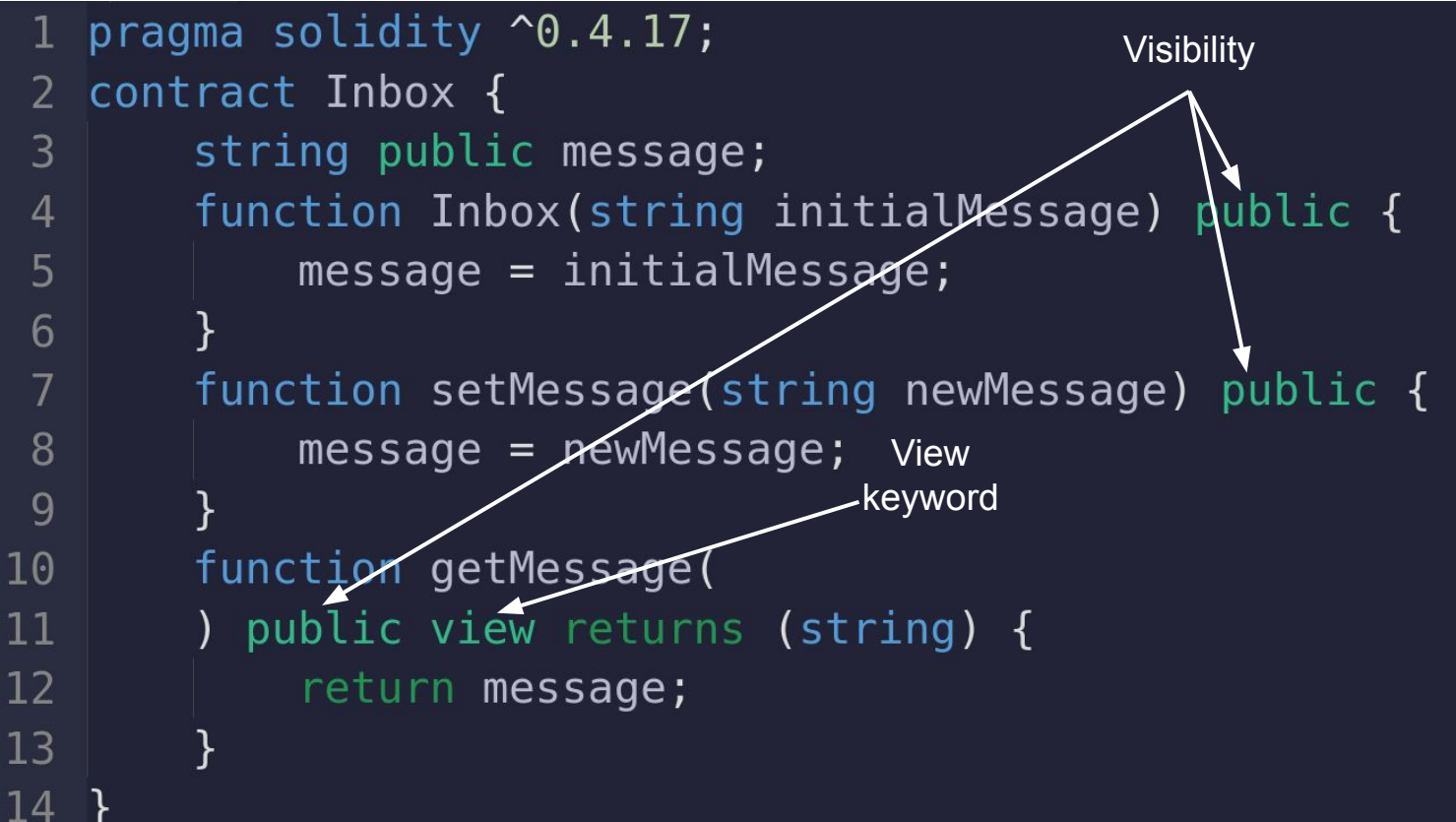

### Introduction to Solidity: Function Visibility

- Public any contract and account can call
- Private only inside the contract that defines the function
- External only other contracts and accounts can call
- Internal only inside contract that inherits an internal function

#### Introduction to Solidity: View and Pure functions

- View function declares that no state will be changed.
- Pure function declares that no state variable will be

changed or read.

Ref: https://solidity-by-example.org/visibility/

### Introduction to Solidity: Code Execution on Real Blockchain (Try this after success on Local Blockchain)

- Testnet (most of the course projects will do it):
	- Can use **Remix** and **Metamask**
	- Can use **hardhat** to deploy on **Goerli Testnet**
- Mainnet
	- Require real money
	- Do not try unless you become expert

Introduction to Solidity: Code Execution on Local Blockchain (Try this first)

- Offline (Blockchain inside local machine): I will post a video link on Discord about how to do it. It takes time.
	- Can use **Remix** and **Ganache**
- Online (Blockchain inside browser): Remix IDE
	- Simple one, first try this
	- Let's see a Demo

#### **Crowdfunding** Smart Contract

```
contract Crowdfunding {
 \overline{2}3
        address owner;
        uint256 deadline;
        uint256 goal;
        mapping(address => uint256) public pledgeOf;
        function Crowdfunding(uint256 number0fDays, uint256 goal) public {
            owner = msg.sender;deadline = now + (numberOfe) * 1 days;
            goal = goal;10
        function pledge(uint256 amount) public payable {
1213
            require(now & deadline);\frac{1}{2} in the fundraising period
14
            require(msg.value == amount);15
            pledgeOf[msg.sender] += amount;16
17
        function claimFunds() public {
18
            require(address(this).balance >= goal); // funding goal met
            require(new >= deadline);// in the withdrawal period
19
20
            require(msg.sender == owner);21
22
            msg.sender.transfer(address(this).balance);
23
24
        function getRefund() public {
25
            require(address(this).balance < qoal); // funding qoal not met
            require(now >= deadline);// in the withdrawal period
26
            uint256 amount = pledg\text{e0f}[\text{msg}.\text{sender}];27
            pledge0f[msg.sender] = 0;28
            msg.sender.transfer(amount);
29
30
31
```
pragma solidity ^0.4.19;

### **Currency** Example

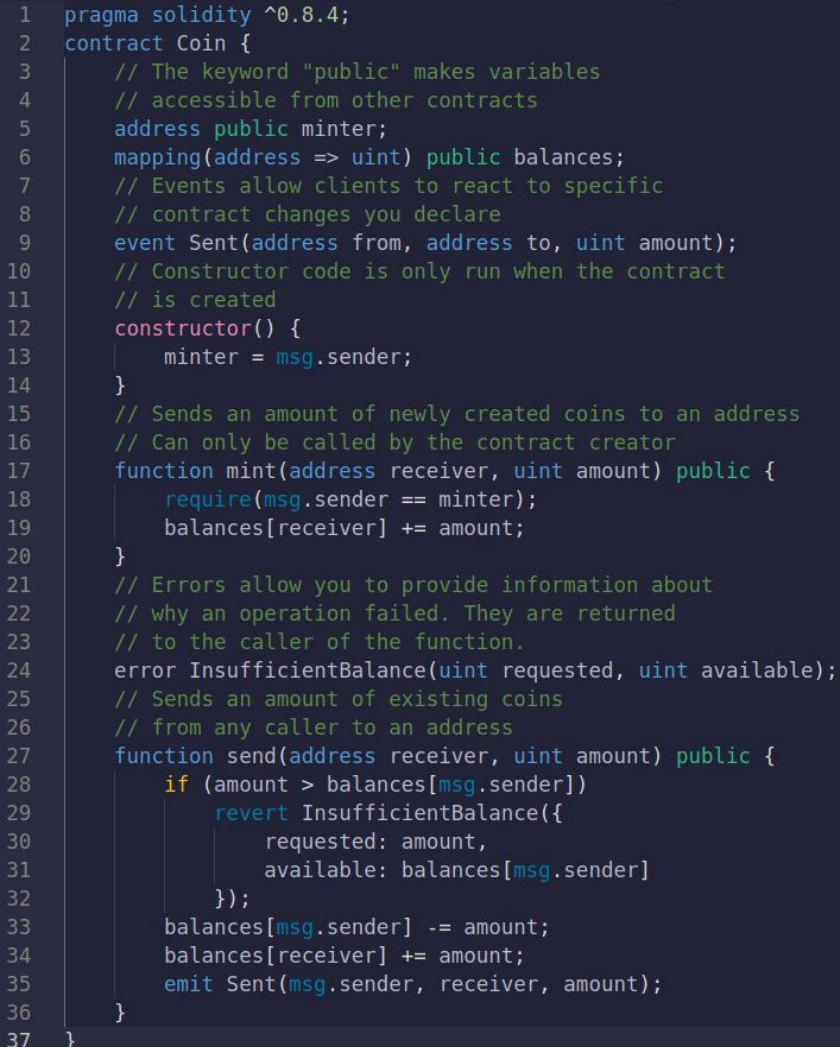

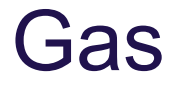

- Halting problem
	- Can't tell whether a program will halt or run

infinitely

<sup>40</sup> Ref: DEVCON1: Understanding the Ethereum Blockchain Protocol - Vitalik Buterin

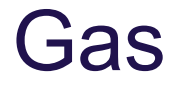

- Halting problem
	- Can't tell whether a program will halt or run

infinitely

● Solution: Gas Limit

<sup>41</sup> Ref: DEVCON1: Understanding the Ethereum Blockchain Protocol - Vitalik Buterin

#### Gas Limit

Each opcode has a fixed amount of gas assigned and

is a measure of computational effort

● Gas is the execution fee, paid by the sender of the

#### transaction that triggered the computation

#### Gas Limit

- User sets max amount of Gas for a transaction
- Gas is lost if a user run out of Gas Limit, all changes

are reversed

• If a transaction uses less gas than gas limit, then user gets remaining Gas

Ref: DEVCON1: Understanding the Ethereum Blockchain Protocol - Vitalik Buterin

#### Gas Limit

- Total fees = Total amount of Gas used  $\bigtimes$  gas Price
- The gas price is not fixed

### Why Optimization?

Caller needs to pay Gas according to Computational **Steps** 

45 Ref: Brandstätter, Tamara, et al. "Characterizing Efficiency Optimizations in Solidity Smart Contracts." *2020 IEEE International Conference on Blockchain (Blockchain)*. IEEE, 2020.

### Why Optimization?

- Caller needs to pay Gas according to Computational **Steps**
- Optimization ⇒ Gas Saving ⇒ Money Saving

46 Ref: Brandstätter, Tamara, et al. "Characterizing Efficiency Optimizations in Solidity Smart Contracts." *2020 IEEE International Conference on Blockchain (Blockchain)*. IEEE, 2020.

### Why Optimization?

- Caller needs to pay Gas according to Computational **Steps**
- Optimization ⇒ Gas Saving ⇒ Money Saving
- A smart contract gets invoked many times, a small optimization can result in huge saving
- 47 Ref: Brandstätter, Tamara, et al. "Characterizing Efficiency Optimizations in Solidity Smart Contracts." *2020 IEEE International Conference on Blockchain (Blockchain)*. IEEE, 2020.

#### Gas Costly Pattern 1: Dead Code

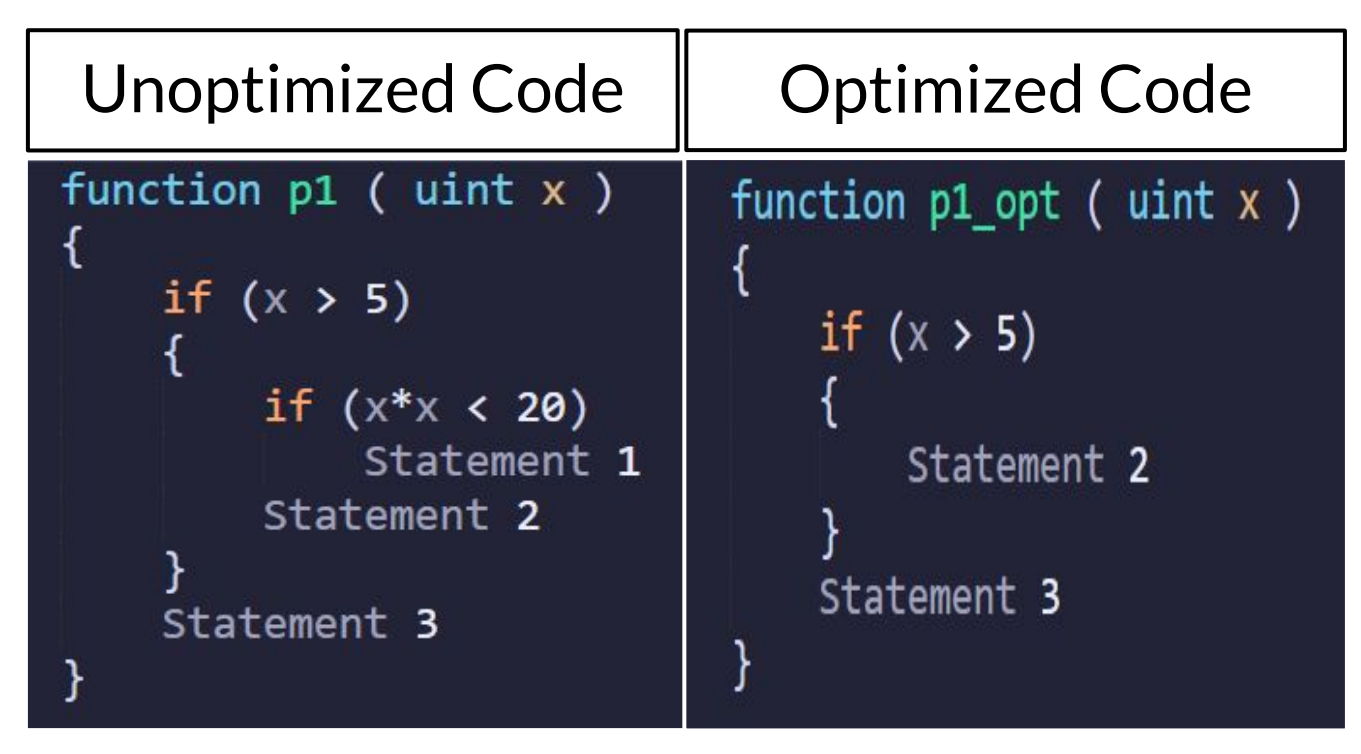

#### Gas Costly Pattern 2: Opaque Predicate

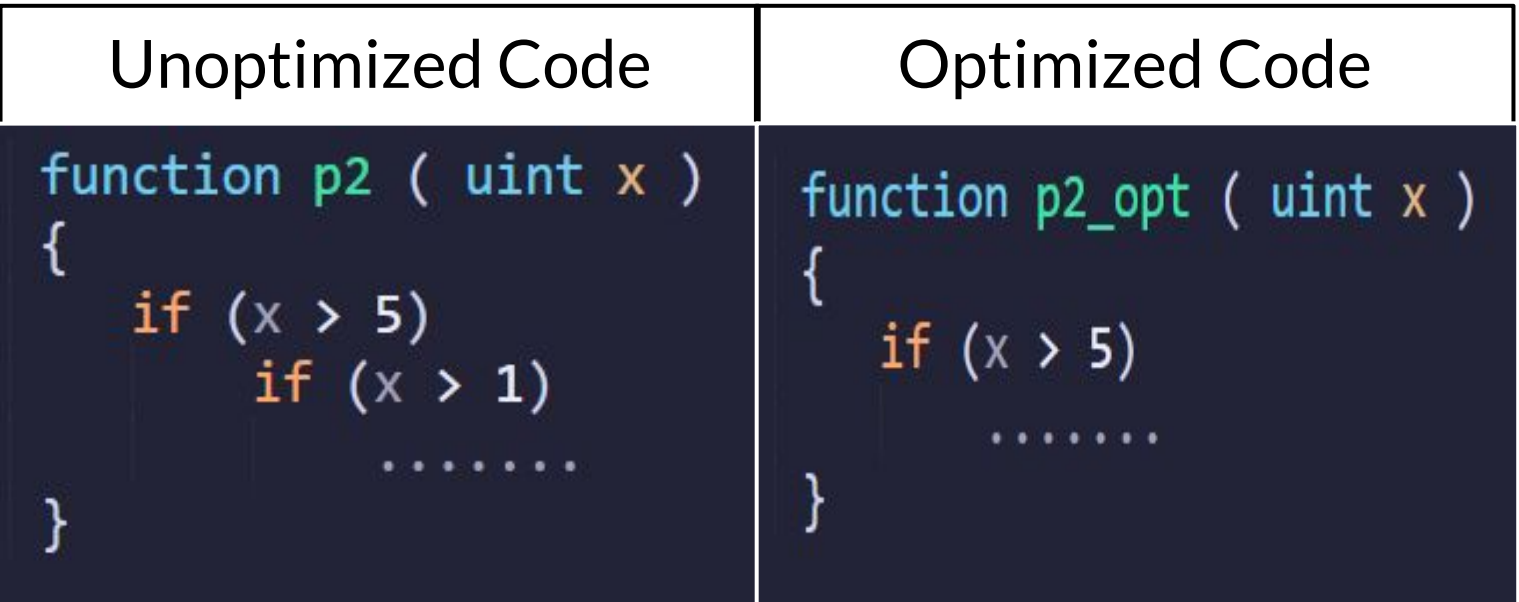

### Gas Costly Pattern 3: Constant outcome of a Loop

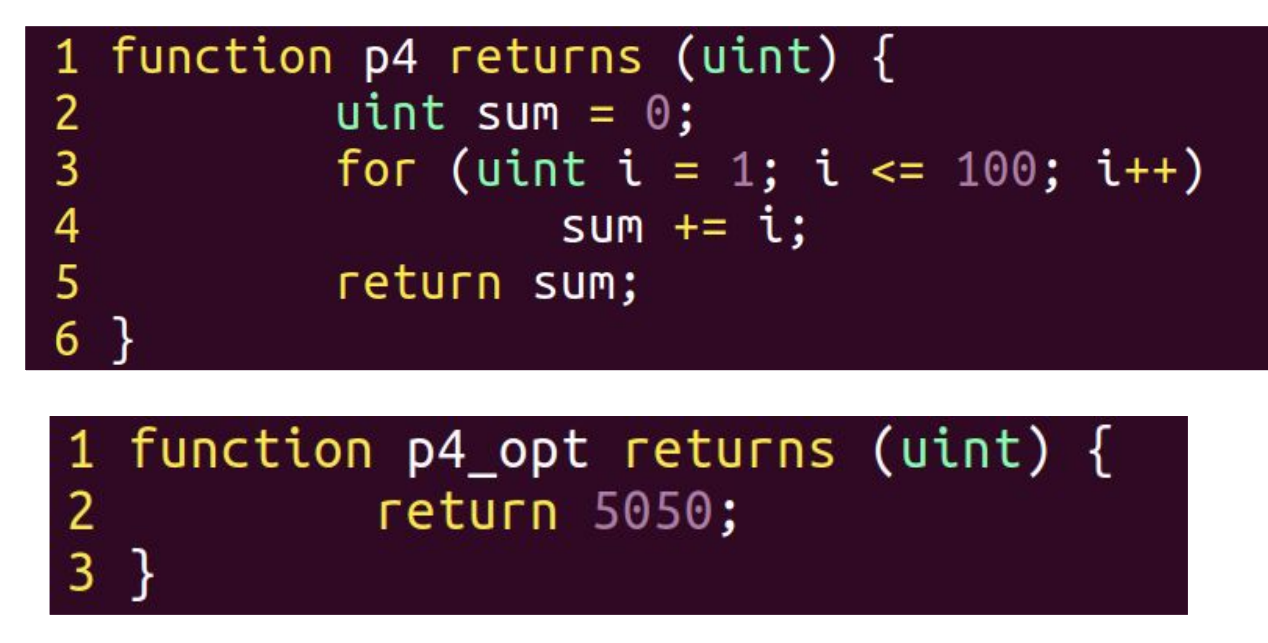

### Gas Costly Pattern 4: Comparison with Unilateral Outcome in a Loop

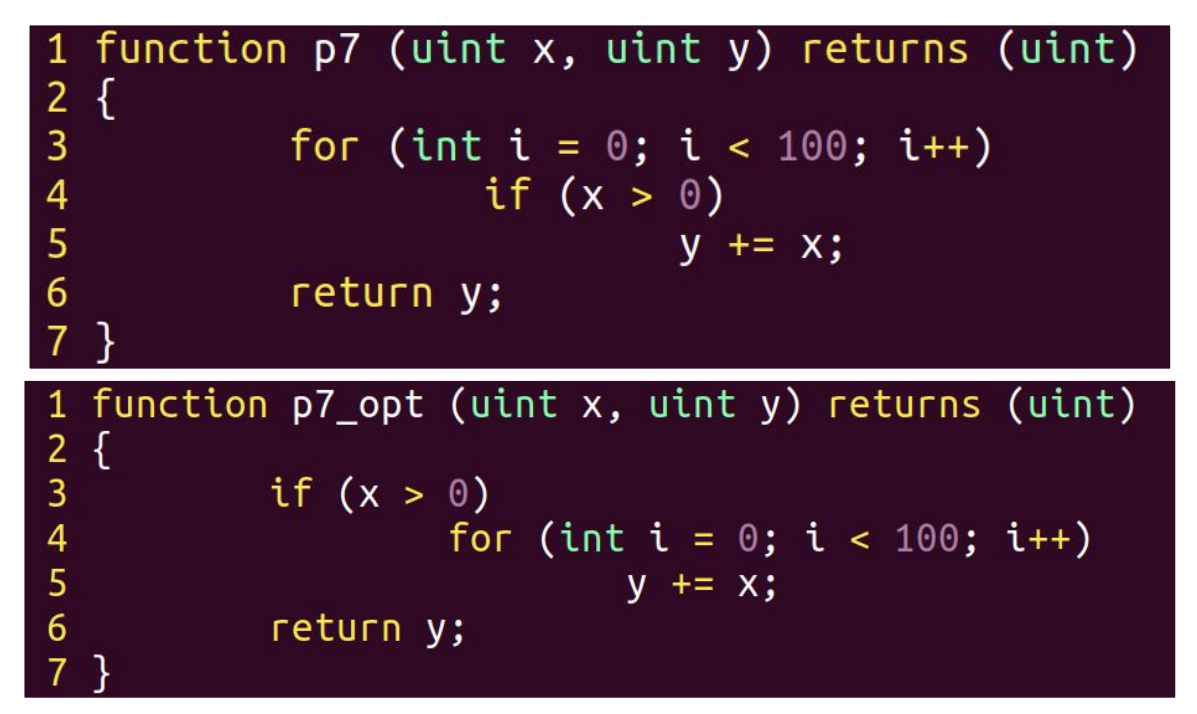

#### Smart Contract Security

- Correctness is ensured by the consensus mechanism
- Unfortunately, correctness is not sufficient to make

Smart Contracts secure.

Ref: Atzei, Nicola, Massimo Bartoletti, and Tiziana Cimoli. "A survey of attacks on ethereum smart contracts (sok)." *International conference on principles of security and trust*. Springer, Berlin, Heidelberg, 2017.

52

#### Smart Contract Vuln 1: Overflow and Underflow

```
mapping (address \Rightarrow uint256) public balanceOf;
// INSECURE
function transfer(address to, uint256 value) {
    \frac{1}{2} Check if sender has balance */
    require(balanceOf[msg.sender] \geq value);balanceOf[msg.sender] -- value;balanceOf[ to] += value;
// SECURE
function transfer(address to, uint256 value) {
    require(balanceOf[msg.sender] >= value &&
      balanceOf[ to] + value >= balanceOf[ to]);
    \frac{1}{2} Add and subtract new balances \frac{1}{2}balanceOf[msg.sender] = value;balanceOf[ to] += value;
```
Ref: Sayeed, Sarwar, Hector Marco-Gisbert, and Tom Caira. "Smart contract: Attacks and protections." IEEE Access 8 (2020): 24416-24427.

### Smart Contract Vuln 2: Default Visibilities

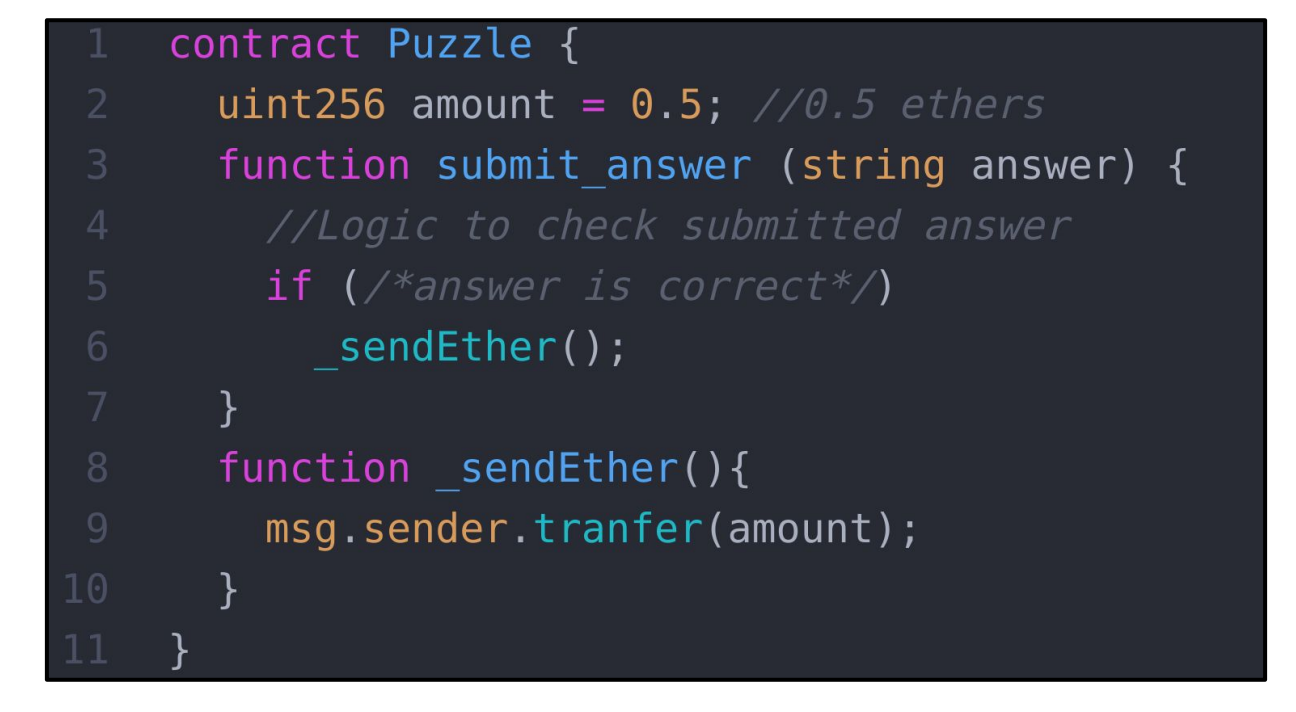

Ref: Sayeed, Sarwar, Hector Marco-Gisbert, and Tom Caira. "Smart contract: Attacks and protections." IEEE Access 8 (2020): 24416-24427.

#### Smart Contract Vuln 3: Timestamp Dependence

- A smart contract that utilizes a current timestamp to produce random numbers in order to determine lottery results
- Miners can put a timestamp within 30 seconds of block validation
- Miners can alter outcome of random number generator

Ref: Sayeed, Sarwar, Hector Marco-Gisbert, and Tom Caira. "Smart contract: Attacks and protections." IEEE Access 8 (2020): 24416-24427.

#### Smart Contract Vuln 3: Timestamp Dependence

```
pragma solidity \sim 0.5.0;
   contract TimedCrowdsale {
2
     event Finished();
 3
     event notFinished();
\overline{4}5
     // Sale should finish exactly at January 1, 2019
6
     function isSaleFinished() private returns (bool) {
        return block.timestamp >= 1546300800;
8
     \mathcal{F}9
     function run() public {
       if (isSaleFinished()) {
10
            emit Finished();
1112\} else {
13
            emit notFinished();
14
15
16 }
```
Ref: https://swcregistry.io/docs/SWC-116

# THE END

#### Backup Slides

#### Gas assigned per Opcode

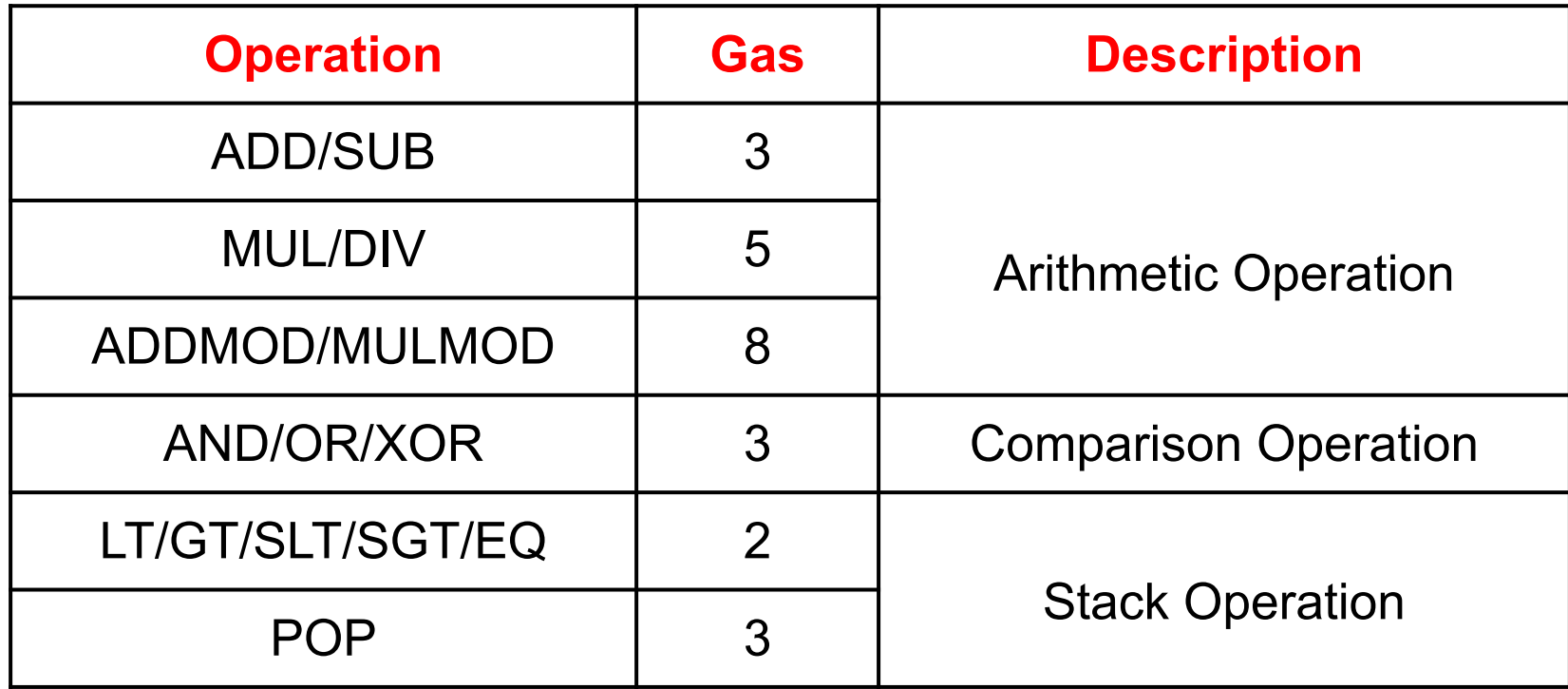

Ref: Wood, Gavin. "Ethereum: A secure decentralised generalised transaction ledger." *Ethereum project yellow paper* (2014)

#### Gas assigned per Opcode

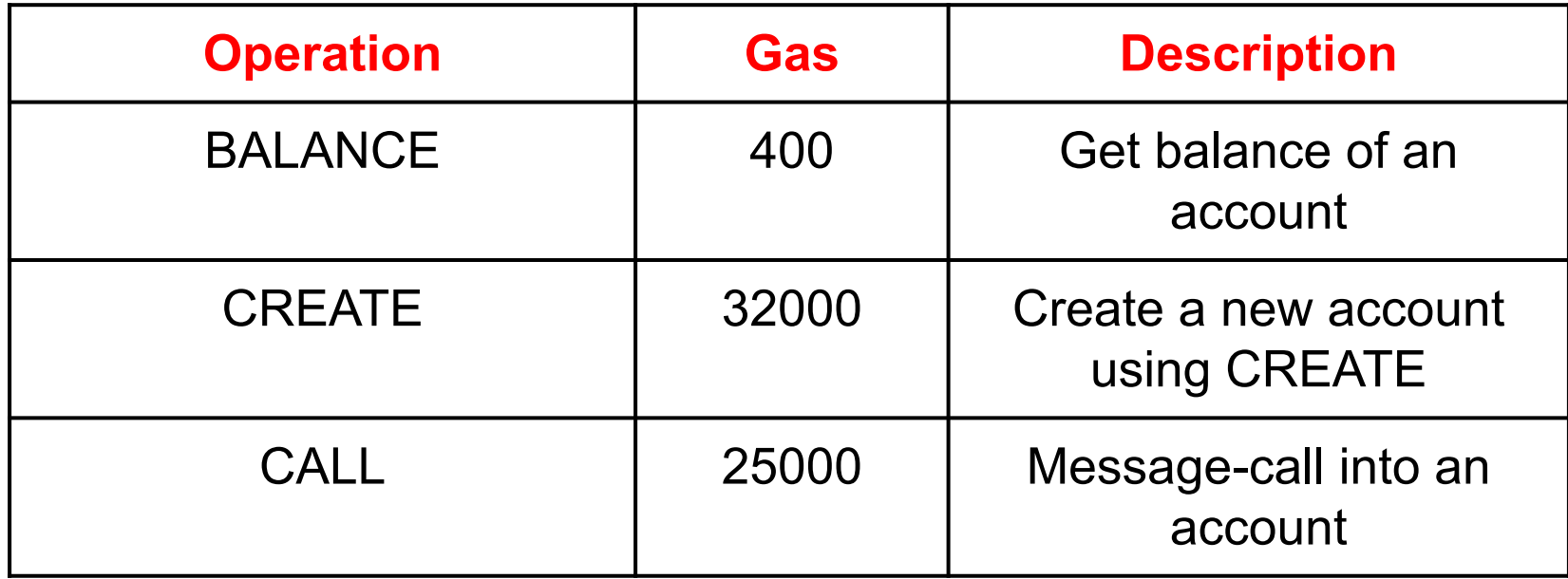

Ref: Wood, Gavin. "Ethereum: A secure decentralised generalised transaction ledger." *Ethereum project yellow paper* (2014)

#### Gas assigned per Opcode

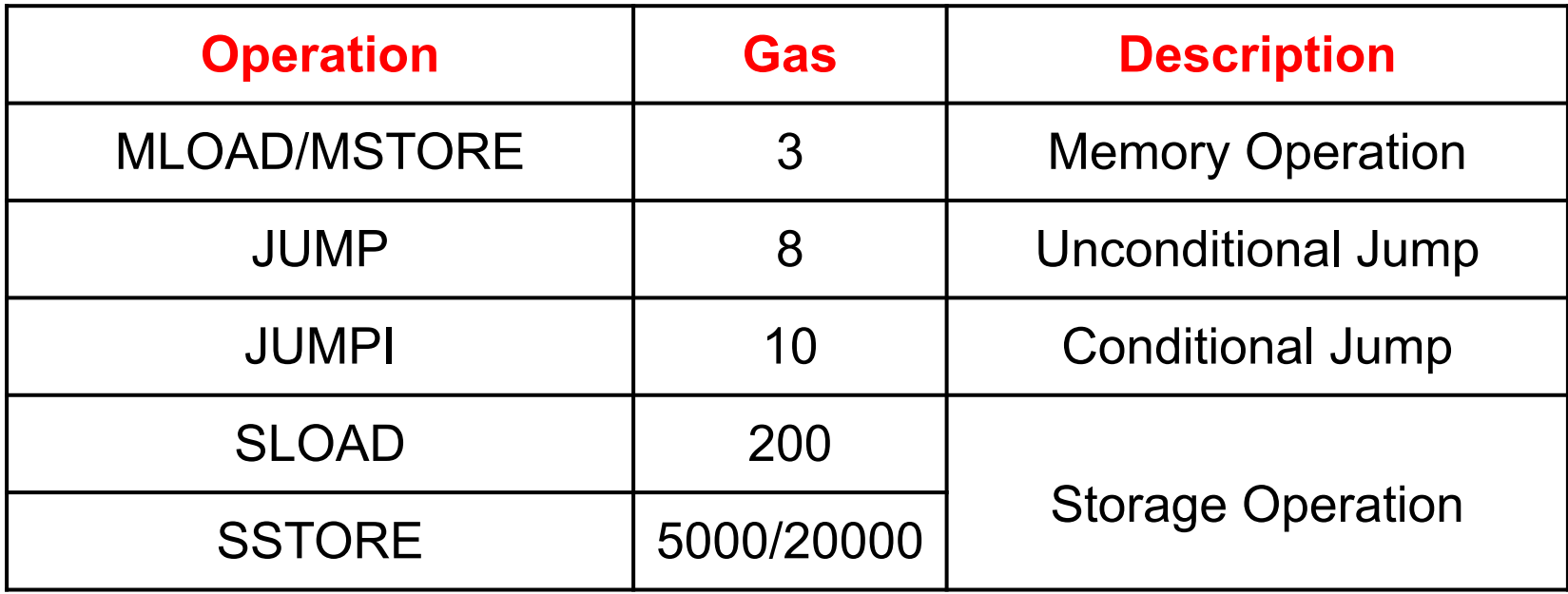

Ref: Wood, Gavin. "Ethereum: A secure decentralised generalised transaction ledger." *Ethereum project yellow paper* (2014)